## REPUBLIQUE DU BURUNDI

## **MINISTERE DE L'AMENAGEMENT, DU TERRITOIRE, DE L'ENVIRONNEMENT ET DU TOURISME**

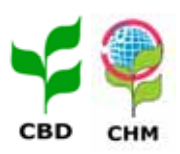

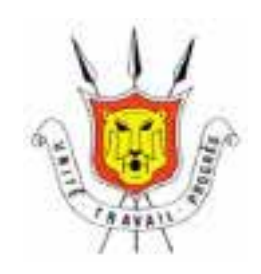

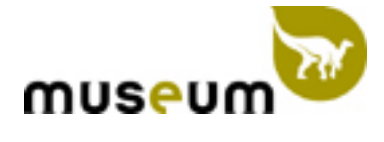

## **RAPPORT**

**Atelier de formation sous-régionale pour les gestionnaires de sites web du Centre d'échange d'informations des pays partenaires d'Afrique Centrale,** 

**Bujumbura, du 10 au 21 janvier 2005,** 

## **JANVIER 2005**  TABLE DES MATIERES

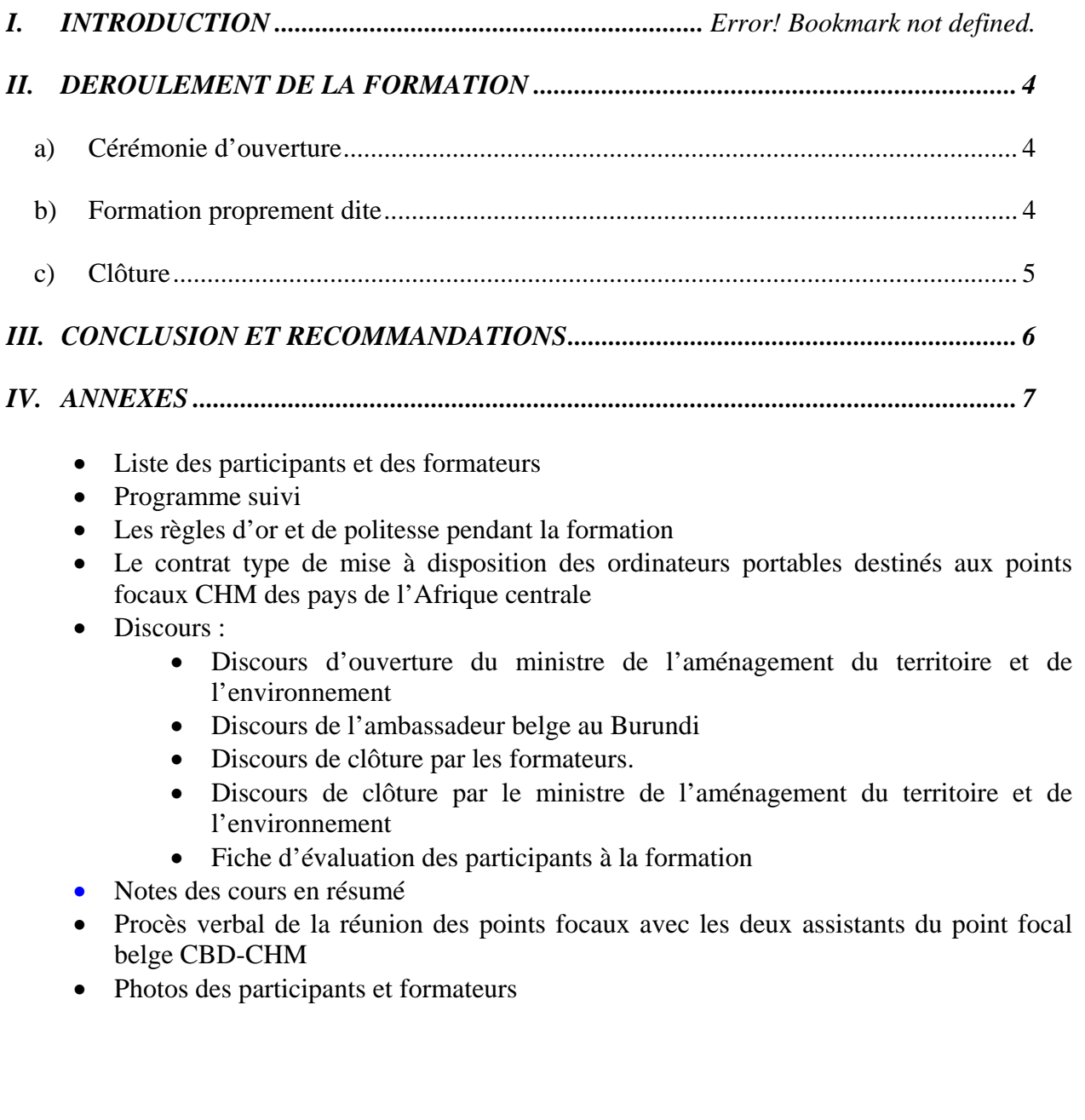

## *I.* **INTRODUCTION**

Dans le cadre de la mise en œuvre des articles 17 et 18.3 de la Convention sur la diversité biologique (CDB) et conformément aux recommandations de l'atelier de Ouagadougou relatif au Centre d'échange d'informations (CHM), un atelier de formation sous régional des gestionnaires de sites web pour le CHMa été organisé conjointement par la Belgique, le Rwanda et le Burundi avec l'appui du Secrétariat de la Convention sur la diversité biologique du 10 au 21 janvier 2005 au Centre national d'Internet et Computel du Burundi.

Cette formation, axée sur la gestion de sites web, avait pour but d'aider cinq pays partenaires à savoir la République Démocratique du Congo, la République Centrafricaine, la République du Congo, le Rwanda et le Burundi, à mettre en oeuvre le CHM.

L'objectif de cet atelier de formation était de :

- renforcer les capacités des pays en ressources humaines par la mise à niveau des ex-stagiaires et la formation d'au moins deux ressortissants par pays ;
- développer un partenariat qui pourra servir de modèle pour les autres conventions ;
- stimuler la coopération entre les centres d'échange nationaux de la sousrégion ;
- familiariser les différents participants à l'utilisation des logiciels dans le but d'alimenter les sites web de leurs pays respectifs ;
- mettre à jour les sites créés par les points focaux des pays qui ont suivi la formation en Belgique ;
- faciliter le transfert de technologie grâce à l'échange et à la diffusion d'informations sur les expériences et les techniques présentant un intérêt pour la conservation et l'utilisation durable de la diversité biologique nationale ;
- apprendre le langage XML pour faciliter la mise en valeur du patrimoine biologique national par l'intermédiaire d'Internet ;
- renforcer les capacités des pays au concept de bases de données.

L'encadrement des participants était assuré par deux assistants du Point focal belge de la CDB et d'un représentant du secrétariat de la Convention sur la diversité biologique, avec l'appui des points focaux.

## <span id="page-3-0"></span>*II.* **DEROULEMENT DE LA FORMATION**

#### <span id="page-3-1"></span>*a) Cérémonie d'ouverture*

La cérémonie d'ouverture de cet atelier de formation a été placée sous le haut patronage du ministre de l'aménagement du territoire, de l'environnement et du tourisme représenté par son directeur de cabinet et de son Excellence l'ambassadeur de Belgique accrédité au Burundi.

L'ambassadeur belge, dans son allocution, a exprimé toute sa gratitude aux gouvernements burundais, rwandais et belge pour la tenue de cet atelier de formation tant attendu par les pays de l'Afrique centrale. Il a promis à ces pays son soutien ferme dans toutes les actions visant le développement du CHM, considéré comme un outil indispensable pour la diffusion des connaissances et d'informations disponibles sur la biodiversité de l'Afrique centrale.

Le Directeur de cabinet du ministre de l'aménagement du territoire, de l'environnement et du tourisme a exprimé, à son tour, ses vifs remerciements à la Belgique pour avoir pris l'initiative de mettre en place un partenariat destiné à aider les pays de l'Afrique centrale dans l'accomplissement de leurs obligations vis-à-vis de la Convention et au secrétariat exécutif de la Convention pour son soutien technique et dynamique.

Il a ensuite souligné la justification de cet atelier comme une des recommandations issues de l'atelier de Ouagadougou visant au renforcement des capacités des acteurs en matière d'échange d'informations sur la diversité biologique.

À l'issue des cérémonies d'ouverture, à 10h30, tous les participants ont été conduit au Centre burundais d'Internet pour débuter la formation.

#### <span id="page-3-2"></span>*b) Formation proprement dite*

La méthodologie de formation a été basée sur un esprit participatif formateursparticipants en respect des règles de politesse définies pour le bon déroulement des séances de formation. Celles-ci ont été dispensées de 8h00 à 16h00 par deux assistants du point focal belge et d'un représentant du secrétariat de la Convention.

Seize participants venus de cinq pays ont suivi des cours sur :

- le mécanisme d'échange d'information « Clearing House Mechanism » qui repose principalement sur l'utilisation de l'Internet et permet de fournir aux acteurs et visiteurs les informations requises à leurs recherches sur la biodiversité ;
- l'utilisation de l'outil informatique basée sur le système d'exploitation et l'environnement de travail ;
- l'apprentissage des logiciels de création et de gestion d'un site web, et leurs applications à savoir :
	- 1. l'introduction au langage HTML de création et de navigation des pages web ;
	- 2. les pratiques de protection et de compression des documents ;
	- 3. le traitement d'images et;
	- 4. Bases de données.
	- 5. Une introduction au langage XML

À l'issue des différentes discussions et mise en pratiques du savoir faire en matière de conception et de gestion de site web, quelques insuffisances ont été relevées :

- Le temps de formation limité pour la familiarisation de l'outil informatique notamment la maîtrise de la notion du concept des bases de données ;
- Le manque de support pédagogique avant l'exposé.

#### <span id="page-4-0"></span>*c) Clôture*

La cérémonie de clôture de la formation sous-régionale placée sous le haut patronage de son Excellence monsieur le ministre de l'aménagement du territoire, de l'environnement et du tourisme a eu lieu au Restaurant Chez André le vendredi 21 janvier 2005 à 17h00.

## <span id="page-5-0"></span>*III.* **CONCLUSION ET RECOMMANDATIONS**

Dans l'ensemble, il ressort que l'objectif de la formation a été atteint comme prévu et que son organisation a été satisfaisante. Néanmoins, il importe de relever certaines faiblesses dues essentiellement au temps limité.

À cet effet, les participants ont formulé six recommandations relatives à :

- l'organisation d'une formation complémentaire et approfondie sur le système de gestion des bases de données et du langage XML ;
- l'appui des points focaux à la sensibilisation et à l'information du grand public et des décideurs sur le concept du CHM, son fonctionnement et l'utilité du partage/échange d'information ;
- la mise en place d'un cadre formel sous-régional impliquant tous les points focaux CHM ;
- la continuité du partenariat avec la Belgique dans le renforcement des capacités en vue de la création d'un centre d'échange CHM sous-régional ;
- le développement des échanges de capacité et de compétence entre les points focaux CHM ;
- le développement d'un réseau des points focaux interinstitutionnels au niveau national dans l'idée de récolte des informations sur la biodiversité.

# **MOTION DE REMERCIEMENT**

Nous, participants à l'atelier de formation sous régional des gestionnaires de site web du centre d'échange sous la Convention sur la diversité biologique tenue à Bujumbura du 10 au 21 Janvier 2005, présentons nos vifs remerciements à la très haute attention de son Excellence NDAHIZEYE Domitien et à son gouvernement d'avoir accepté d'abriter la tenue de cette formation sous régionale.

Nos remerciements vont aussi à l'endroit du peuple burundais de l'hospitalité dont il a fait preuve durant cette période pour leur hospitalité durant le séjour dans la capitale burundaise

# **ANNEXES**

#### **LISTE DES PARTICIPANTS A LA FORMATION SOUS REGIONALE POUR LES LES GESTIONNAIRES WEB DU CENTRE D'ECHANGE D'INFORMATIONS DES PAYS PARTENAIRES DE L'AFRIQUE CENTRALE**

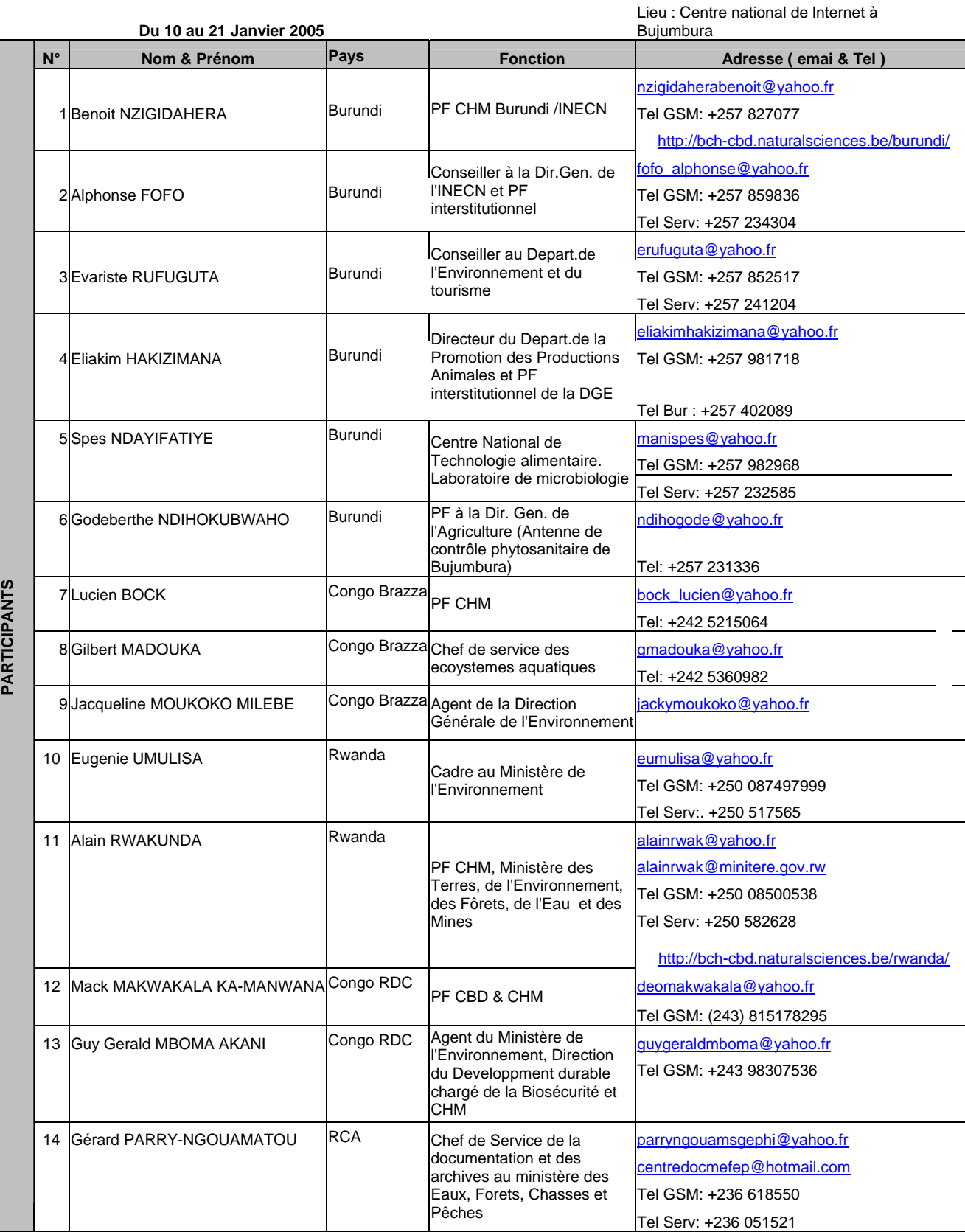

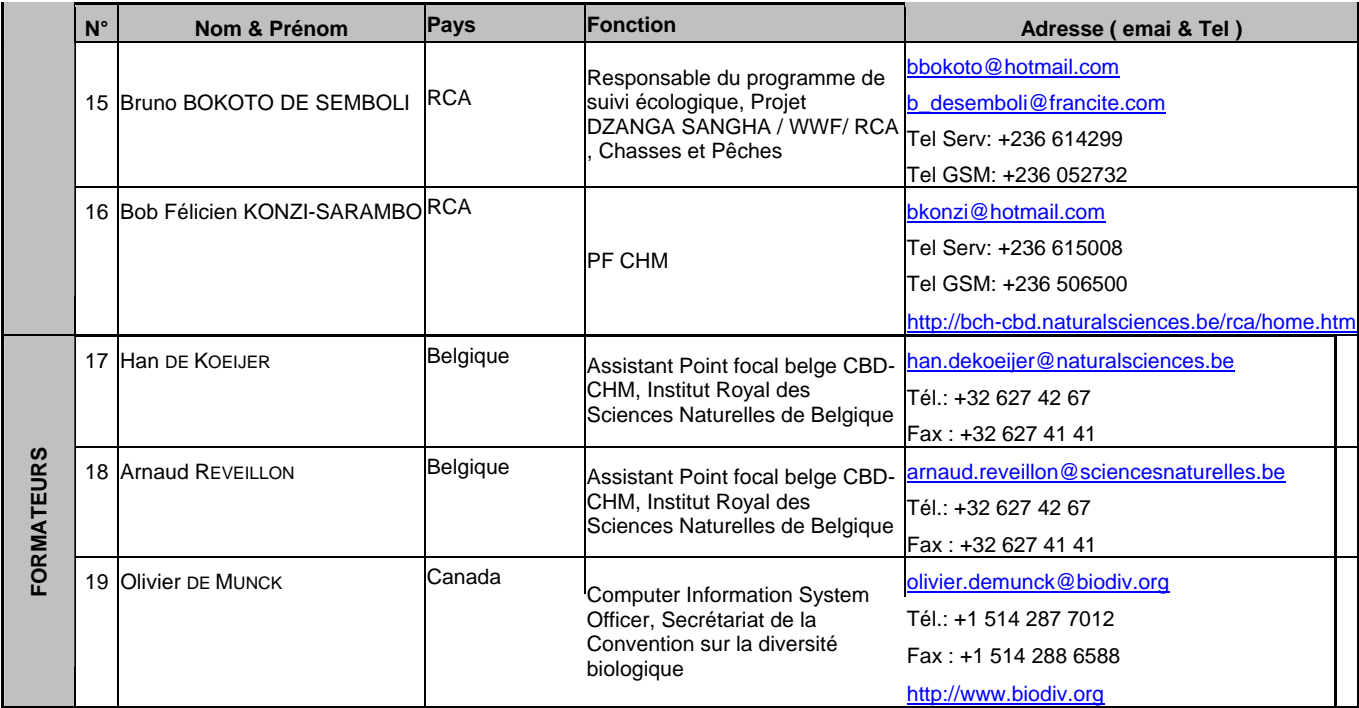

# **Formation sous-régionale pour les gestionnaires web Centre d'échange d'informations des pays partenaires de l'Afrique centrale, du 10 au 21 janvier 2005, Bujumbura, Burundi**

## *Lieu : Centre national de l'Internet, Bujumbura*

## *Programme* :

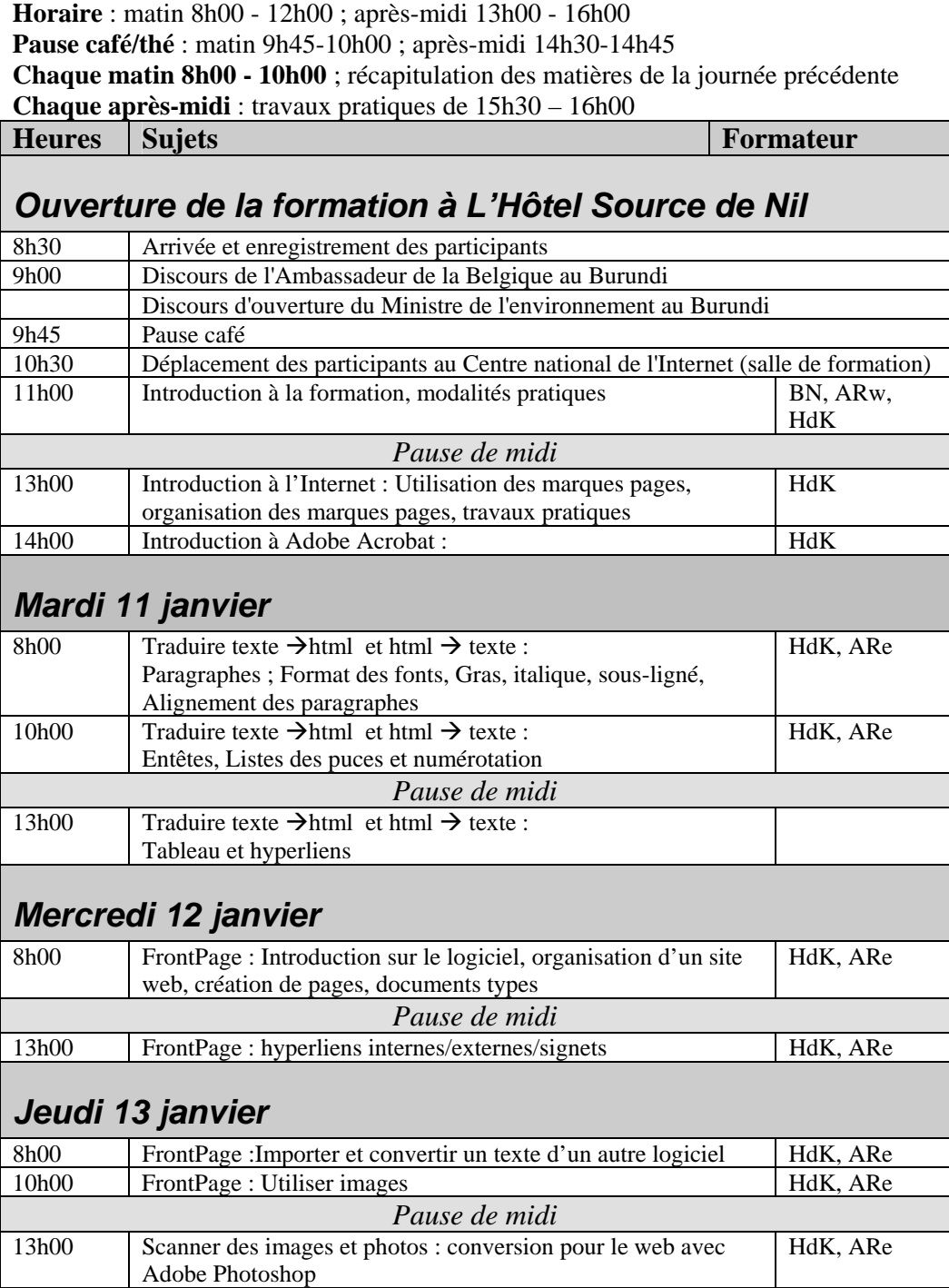

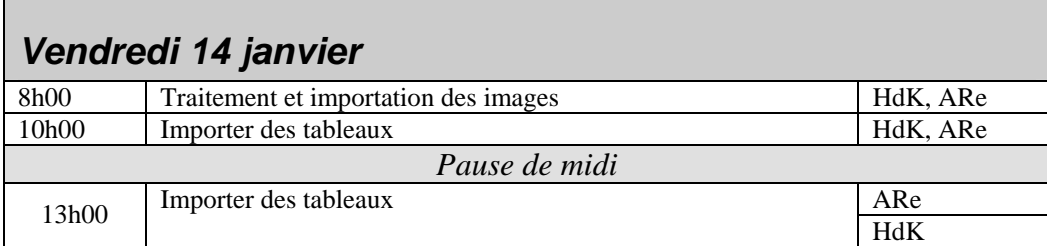

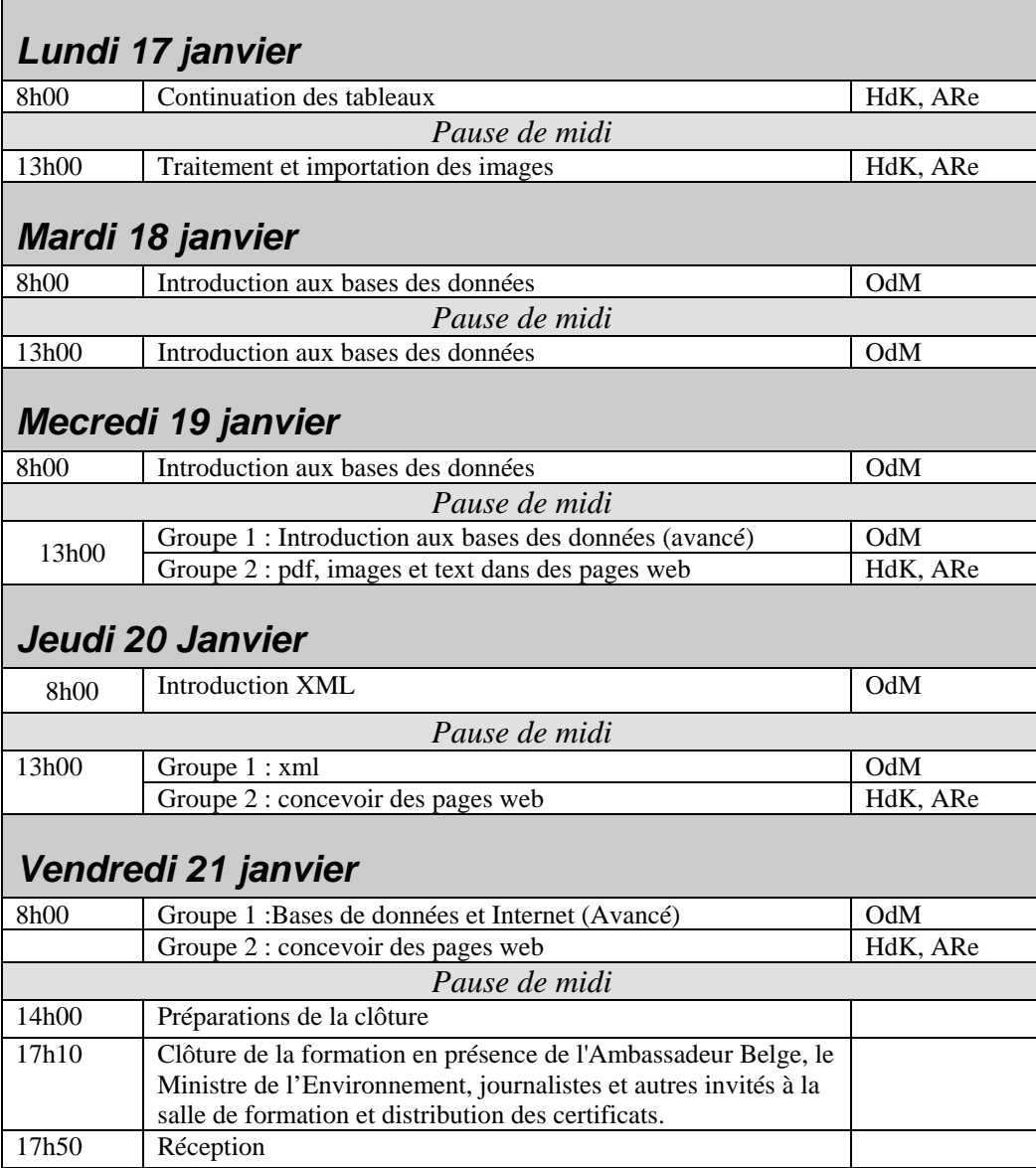

# **Règles d'or durant la formation**

- 1. N'utilisez jamais de majuscules, ni de symboles spéciaux tels que é, ç, è, ù, etc. dans un nom de fichier ou de dossier
- 2. Sauvegardez, enregistrez toujours vos images prises du web ou ailleurs dans le dossier « mes images »
- 3. Quand vous travaillez avec Frontpage sauvegardez toujours les images dans le dossier « images »

# **Règles de politesse durant la formation**

- 1. Garder le silence durant les exposés
- 2. Respecter l'horaire du programme
- 3. Ne pas sortir durant les heures de formation
- 4. Demander la parole avant de parler
- 5. Emails et autres activités hors du programme de formation limités aux pauses
- 6. Eteindre les téléphones portables
- 7. Coordination des achats, échange etc.

## **MODÈLE D'UN CONTRAT DE MISE À DISPOSITION D'UN ORDINATEUR PORTABLE**

#### ENTRE

**le Point focal national belge pour la Convention sur la diversité biologique,** désigné ci-après par le vocable « PFNB » dont le siège est situé rue Vautier 29, B-1000 Bruxelles, en sa qualité de Point focal belge pour la Convention sur la diversité biologique), représenté par le Dr J. VAN GOETHEM,

d'une part,

#### **et**

**le Point focal congolais pour le CHM**, désigné ci-après par le vocable « cocontractant », dont le siège est le ministère de l'économie forestière et de l'environnement représenté par monsieur Lucien BOCK,

d'autre part,

#### **IL A ÉTÉ CONVENU CE QUI SUIT:**

#### **PRÉAMBULE**

Afin de permettre aux points focaux nationaux des pays partenaires de la Belgique de mettre en œuvre les formations reçues, le PFNB a décidé de mettre à disposition du Point focal congolais pour le CHM un ordinateur portable pour une durée d'un an.

Cette initiative sera présentée en tant qu'initiative pilote lors de la formation sous-régionale pour gestionnaires de sites web du Centre d'échange d'informations dans le cadre de la Convention sur la diversité biologique des pays d'Afrique centrale partenaires de la Belgique, qui aura lieu 10 au 21 janvier 2005 à Bujumbura (Burundi).

Si les résultats en sont jugés positifs par le PFNB, cette initiative pourra être étendue à d'autres pays partenaires.

#### **ARTICLE 1 OBJET DU CONTRAT**

Le présent contrat définit les conditions de mise à disposition de cet ordinateur portable, ainsi que les prestations à assurer par le cocontractant.

#### **ARTICLE 2 DESCRIPTION DE L'ORDINATEUR MIS À DISPOSITION PAR L'IRScNB**

L'ordinateur mis à disposition du cocontractant est un Toshiba Satellite A60-117 acheté en décembre 2004 en Belgique.

#### **ARTICLE 3 PRESTATIONS À ASSURER PAR LE COCONTRACTANT**

- Le cocontractant s'engage à n'utiliser l'ordinateur que dans le cadre des activités du centre d'échange d'informations et en particulier pour la mise à jour de son site web.
- Le cocontractant s'engage à effectuer au moins une mise à jour trimestrielle de celui-ci.
- Le cocontractant fera par ailleurs parvenir au PFNB un court rapport sur les activités effectuées au cours de l'année écoulée à l'aide de l'ordinateur. Ce rapport devra être envoyé au PFNB au plus tard le 31 décembre de l'année en cours.

#### **ARTICLE 4 BÉNÉFICIAIRES**

Le cocontractant est responsable de l'utilisation de l'ordinateur. Il lui incombe de mettre celui-ci à disposition de ceux de ses collègues qui auront suivi une formation de gestionnaire de site web fournie par le PFNB.

Ceux-ci sont :

- Mme MOUKOKO MILEBE
- M. MADOUKA

Ils ne pourront utiliser l'ordinateur que pour l'ajout de l'information qui est en leur possession au site web du CHM congolais.

L'ordinateur ne pourra pas rester en leur possession plus d'une semaine. S'ils estiment qu'une utilisation prolongée est nécessaire, ils devront en faire une demande motivée au cocontractant, qui pourra émettre un avis positif s'il estime la demande justifiée.

En cas de non respect de ces règles par un de ses collègues, le cocontractant pourra lui refuser le prêt de l'ordinateur.

#### **ARTICLE 5 REMPLACEMENT DU POINT FOCAL NATIONAL POUR LE CHM**

Le contrat est signé entre le PFNB et le PF congolais pour le CHM, représenté à la date de signature du contrat par M. Lucien BOCK. Si celui-ci venait à quitter ses fonctions, il serait en son devoir de remettre l'ordinateur portable à son successeur.

En cas de vacance prolongée de la fonction, le PF congolais pour la CDB se verra confier l'ordinateur qu'il remettra au PF congolais pour le CHM dès sa rentrée en fonction.

#### **ARTICLE 6 MISES À JOUR LOGICIELLES**

Le PFNB s'engage à fournir au cocontractant les mises à jour des logiciels qu'il estime utiles au bon fonctionnement des activités du CHM congolais.

#### **ARTICLE 7 NON-RESPECT DU CONTRAT**

Si les engagements décrits à l'article 3 n'étaient pas respectés par le cocontractant, le PFNB sollicitera l'intervention du Point focal congolais pour la CDB et préviendra l'attaché de coopération auprès de l'ambassade de Belgique au Congo. Le PF congolais aura charge de régler le problème dans les plus brefs délais et d'en soumettre un rapport au PFNB.

## **ARTICLE 8 ARRÊT DES ACTIVITÉS**

Si pour une raison impérieuse (destruction, perte, vol, etc.), le cocontractant se retrouvait dans l'impossibilité d'utiliser l'ordinateur, il devra faire parvenir au PFNB dans les plus brefs délais un rapport éclairé en expliquant les circonstances et/ou l'état de l'ordinateur portable.

## **ARTICLE 9 DURÉE DE VALIDITÉ DU CONTRAT**

Le présent contrat entre en vigueur dès signature par les deux parties et prend fin le 31 décembre de la même année, date à laquelle il sera réévalué et des amendements pourront être proposés par les deux parties. Celles-ci devront alors s'entendre pour leur inclusion dans le contrat. En l'absence de proposition d'amendement dans le mois suivant sa conclusion, le contrat sera reconduit de façon tacite pour un an.

Bujumbura, le 21 janvier 2005 Bruxelles, le

Lucien Bock Dr Jackie Van Goethem Point focal congolais pour le CHM Point focal belge pour le CHM

 $\overline{a}$ 

# **DISCOURS D'OUVERTURE DE L'ATELIER DE FORMATION SOUS-REGIONALE DES GESTIONNAIRES DES SITES WEB DANS LE CADRE DU PARTENARIAT AVEC LA BELGIQUE SOUS LA CONVENTION SUR LA DIVERSITE BIOLOGIQUE**

## **PRONONCE PAR LE MINISTRE DE L'AMENAGEMENT DU TERRITOIRE, DE L'ENVIRONNEMENT ET DU TOURISME**

## **Bujumbura, le 10 Janvier 2005**

Excellence Monsieur l'Ambassadeur de la Belgique au Burundi, Excellence Délégués de la Belgique, du Rwanda, du Congo, de la RDC et de la RCA, Messieurs les Directeurs Généraux, Distingués Invités, Mesdames, Messieurs,

 C'est pour moi un honneur et un réel plaisir de procéder aujourd'hui, à l'ouverture solennelle de l'« *Atelier de formation sous-régionale des gestionnaires des sites Web dans le cadre du partenariat avec la Belgique sous la Convention sur la Diversité Biologique* ».

Je voudrais d'abord vous souhaiter les bienvenues dans la Capitale Bujumbura et un agréable séjour durant cette période que vous allez passer au Burundi, et vous souhaite également mes meilleurs vœux pour l'année 2005, pour que cette année soit une année de bonheur, de prospérité et de succès dans vos activités.

 Cet atelier de formation des gestionnaires des sites Web du CHM qui regroupe les pays de la sous-région à savoir le Rwanda, la RDCongo, la RCA, le Congo et le Burundi et qui durera 10 jours, rentre dans le processus déjà entamé par la Belgique d'appuyer les pays partenaires à la mise en œuvre de la Convention sur la Diversité Biologique notamment dans ses article 17 et 18.3 en rapport avec l'échange d'information en matière de biodiversité.

Le CHM dans l'esprit de la Convention sur la Diversité Biologique, vous le savez bien, est conçu comme un outil privilégié pour faciliter l'échange d'informations provenant de toutes les sources accessibles au public, intéressant la conservation et l'utilisation durable des ressources biologiques.

Certes, depuis la signature et la ratification de la Convention sur la Diversité Biologique, les pays parties ont eu comme devoir de créer des centres d'échange d'informations pour promouvoir et faciliter la coopération technique et scientifique en vue de réaliser les trois objectifs de la Convention à savoir la Conservation de la biodiversité, l'utilisation durable des ressources biologiques et le partage juste et équitable des bénéfices qui en découlent.

C'est donc ce devoir qui nous réunit ici dans la poursuite des activités déjà entamées dans le cadre du partenariat avec la Belgique sous la Convention sur la Diversité Biologique.

Pour le cas précis de la République du Burundi, depuis la ratification de la Convention sur la Diversité Biologique en 1996, ce pays a entamé un processus de mise en œuvre de l'article 17 de la convention et parmi les grandes actions déjà menées, nous citerons notamment:

- La nomination du Point Focal National du CHM en 1998,
- La formation du Point Focal National du CHM en 2002 à l'Institut Royal des Sciences Naturelles de Bruxelles en Belgique, dans le cadre du partenariat sous la Convention sur la Diversité Biologique,
- La création du site Web du CHM du Burundi et la diffusion d'informations en rapport avec la biodiversité au cours de cette même formation en Belgique,
- Le renforcement du CHM et l'implication de plusieurs partenaires notamment les Points focaux issus de diverses institutions pour le CHM,
- La production et la diffusion des CD-rom en rapport avec le CHM avec l'appui du Point Focal Belge de la CDB,
- L'organisation de l'atelier national d'échange d'informations et d'expériences sur le fonctionnement du CHM auquel étaient aussi confiés un Délégué du Point Focal Belge de la Convention sur la Diversité Biologique et le Point Focal National du CHM de la République Rwandaise.

Excellence Délégués, Chers Invités, Mesdames, Messieurs,

Cet atelier de formation organisée par la Belgique, le Rwanda et le Burundi répond aux différentes préoccupations exprimées par les pays partenaires dans le cadre des réunions nationales, régionales et internationales de renforcer le CHM à travers les actions suivantes :

- Organisation des formations appliquées pour le renforcement des capacités de gestion de l'information dans le cadre du CHM au niveau national et régional.
- Organisation des séminaires au niveau national et régional pour faire connaître le CHM et arrêter les stratégies communes d'échange d'informations.
- Appuyer les Points Focaux Nationaux du CHM en moyens informatiques pour améliorer le système de collecte des données ;

Cette formation permettra ainsi de combler les lacunes et les faiblesses déjà enregistrées pour bien améliorer nos systèmes d'échange l'informations au niveau national, régional et international.

 Cet atelier de formation sous-régionale arrive au moment où le Burundi vient de valider sa Stratégie Nationale et Plan d'Action en Renforcement des capacités en matière de Diversité Biologique. Ce document de politique met déjà en relief des lacunes et des faibles dans la gestion de la Biodiversité suite effectivement au manque d'informations suffisantes et aux connaissance limitées en matière de biodiversité. Ce même document considère en outre le CHM comme un outil devant jouer un rôle moteur dans l'amélioration des connaissances et dans la circulation de l'information dans toutes les couches de la population. Espérons-nous que cette formation constitue une réponse aux différentes questions soulevées dans cette stratégie et son plan d'action. Excellence,

Mesdames,

Messieurs,

 Les participants à cette formation sont des cadres des Etats qui ont été ciblés spécialement pour constituer dans leur ensemble une grande équipe solide. Nous espérons qu'à l'issu de cette rencontre on aura déjà atteint un pas encore plus avancé pour bâtir un centre d'échange et un cadre de collaboration très opérationnels et durables.

Je ne voudrais pas clôturer ce mot sans vous remercier, vous tous, qui avez répondu positivement à notre invitation et ainsi nous témoigner de votre soutien à l'action que nous menons de la recherche de solutions à la question du CHM au niveau du Burundi et dans la sous-région.

Mes remerciements sont aussi adressés aux personnes de la Belgique, du Rwanda et du Burundi qui se sont impliquées davantage dans l'organisation de ces assises.

Je remercie également les Délégués des pays de la sous-région qui n'ont pas manqué à s'associer à nous, durant cette période importante, et cela témoigne déjà la volonté de la mise en place d'un cadre formelle de coopération de nos CHM.

Je tiens à remercier la Belgique et le secrétariat de la Convention sur la Diversité Biologique par la volonté longtemps manifestée d'appuyer le Burundi et les pays partenaires dans la mise en place du CHM et leur contribution combien importante pour le déroulement de cet atelier au Burundi.

Tout en souhaitant encore une fois les bienvenues et l'agréable séjour à nos chers invités, je déclare ouvert les travaux de l'atelier de formation des gestionniares des sites web du CHM à Bujumbura.

Je vous remercie.

## **ÉLÉMENTS POUR LE DISCOURS PRONONCÉ PAR MONSIEUR L'AMBASSADEUR DU ROYAUME DE BELGIQUE À BUJUMBURA À L'OCCASION DE L'OUVERTURE DE L'ATELIER DE FORMATION SOUS-RÉGIONALE DES GESTIONAIRES DE SITES WEB DANS LE CADRE DU PARTENARIAT AVEC LA BELGIQUE SOUS LA CONVENTION SUR LA DIVERSITÉ BIOLOGIQUE**

#### **Bujumbura, le 10 janvier 2005**

Monsieur le représentant du Ministre de l'Aménagement du Territoire, de l'Environnement et du Tourisme, Mesdames et Messieurs les délégué(e)s de la Belgique, du Rwanda, du Congo, de la République Démocratique du Congo et la République CentrAfricaine Mesdames, Messieurs,

 J'éprouve un grand plaisir de m'associer à vous tous ici présent à l'occasion de cet *Atelier de formation sous-régionale des gestionnaires des sites web du Centre d'échange d'informations CHM sous la Convention sur la Diversité Biologique dans le cadre du Partenariat avec la Belgique*». C'est un plaisir pour moi et l'Ambassade de la Belgique à Bujumbura d'exprimer ma gratitude pour l'invitation que le Ministre de l'Aménagement du Territoire, de l'Environnement et du Tourisme nous a adressée, et je profite de cette occasion pour vous souhaiter les meilleurs vœux pour l'année 2005.

*En accord avec le Secrétariat de la Convention sur la diversité biologique, le Point focal belge a entrepris des activités de renforcement des capacités des Pays demandeurs dans la mise en place des sites web pour le CHM. Ce cadre de partenariat de la Belgique avec des pays volontaires a permis de marquer un pas dans la mise en œuvre des Articles 17 et 18.3 de la Convention sur la diversité biologique.* 

Nous voici donc aujourd'hui à l'Hôtel Source du Nil où nous avons été invités aux activités d'une formation sous-régionale des Pays Partenaires d'Afrique Centrale à savoir la République Démocratique du Congo, le Rwanda, le Congo, la République Centrafricaine et le Burundi.

Cet atelier constitue en outre un cadre privilégié pour analyser ensemble les besoins existants pour l'information fournie par le Centre d'échange d'informations dans le cadre de la Convention sur la diversité biologique et pour identifier d'autres formes de partenariat plus élaborées et approfondies.

Excellence, Mesdames, Messieurs,

Depuis la création du partenariat dans le cadre du centre d'échange d'informations, la Belgique a assisté et accompagné plusieurs initiatives nationales allant dans le sens de fournir des informations suffisantes sur le CHM. Nous citerons à titre indicatif, la création des sites miroir au niveau national par le Rwanda, le Burkina Faso et le Burundi,

l'implication des institutions nationales dans le fonctionnement du CHM au Burundi et la multiplication des outils pour la diffusion d'informations le CHM au Burundi.

Le pas déjà franchi dans le cadre du centre d'échange d'informations est important mais les efforts à fournir sont encore énormes. Au cours de la Septième Conférence des Parties de la Convention sur la diversité biologique, les participants ont constaté que le CHM prend un rôle de plus en plus important et les résultats déjà atteints par la Belgique doivent servir de modèle pour les autres Nations et conventions liées à la CDB pour la mise en place des Partenariats du CHM.

Excellence, Mesdames, Messieurs,

Le Burundi organise cet atelier sous-régional dans une période riche d'activités politiques intenses, ce qui témoigne de l'importance que ce pays accorde à la conservation de la biodiversité en général et à l'échange d'informations sur la diversité biologique en particulier.

Nous tenons donc à remercier le Burundi qui, en collaboration avec le Rwanda et la Belgique, organise cet atelier de formation sous-régionale qui va durer 10 jours.

En ce qui nous concerne, nous tenons à réitérer notre engagement ferme pour appuyer et soutenir les pays partenaires dans toutes les actions nationales et régionales pour que le CHM soit, une fois pour toute, un outil indispensable pour la diffusion des connaissances et d'informations pour la conservation de la biodiversité, l'utilisation durable des ressources biologique et le partage équitable des bénéfices qui en découlent.

Je ne voudrais pas clôturer mon discours sans remercier le Ministre de l'Aménagement du Territoire, de l'Environnement et du Tourisme pour l'accueil chaleureux réservé aux Délégués des pays de la sous-région et à nous tous assises dans la Capitale Bujumbura.

Je vous remercie

## **PRESENTATION DES RESULTATS DE LA FORMATION SOUS-REGIONALE DES GESTIONNAIRES DES SITES WEB DANS LE CADRE DU PARTENARIAT BELGE SOUS LA CONVENTION SUR LA DIVERSITE BIOLOGIQUE PAR Han DE KOEIJER**

## **Bujumbura, le 21/1/ 2005**

Excellence Monsieur le Ministre de l'Aménagement du Territoire, de l'Environnement et du Tourisme, Excellence Monsieur l'Ambassadeur de la Belgique au Burundi,

Excellence Mesdames, Messieurs,

J'ai l'honneur de vous présenter les résultats de la formation des gestionnaires des sites Web d'échanges d'informations, le CHM, dans le cadre du Partenariat belge sous la Convention sur la diversité biologique.

Cette formation a concerné 16 cadres provenant de cinq pays suivants :

- 3 représentants du Congo
- 2 représentants de la République Démocratique du Congo
- 3 représentants de la République Centrafricaine
- 2 représentants du Rwanda et
- 6 représentants du Burundi

Pour tous les pays, les participants étaient soit les Points focaux nationaux du CHM soit les cadres d'appui qui auront désormais la mission d'aider le Point focal national dans la collecte d'informations en matière de Biodiversité.

Cette formation a été faite par 3 spécialistes du Web à savoir Monsieur Olivier de Munck, envoyé spécial du Secrétaire de la Convention sur la diversité biologique, et en charge du site Web de cette même Convention, Monsieur Arnaud Réveillon et moi-même, qui travaillons pour les Centres d'échange dans le cadre du partenariat Belge.

Comme nous l'avons entendu à travers les discours prononcés lors des cérémonies d'ouverture de cette formation à l'hôtel Source du Nil, cette formation qui répond à la recommandation de l'atelier qui a eu lieu à Ouagadougou en décembre 2004 et la réunion de Bujumbura en Août 2004, visait deux points importants :

- Renforcer les capacités d'une équipe forte pour la collecte d'informations pour le CHM dans chaque pays partenaire.
- Créer un cadre sous-régional d'échange d'informations

Ainsi, au cours de cette formation, nous avons eu à traiter les points importants suivants :

1. Le mécanisme d'échange d'informations « Clearing House Mechanism » qui repose entre autres sur l'utilisation de l'Internet pour fournir aux acteurs et visiteurs les informations requises à la conservation et utilisation durable de la biodiversité ;

2. L'apprentissage des logiciels de création, de gestion d'un site et de la perfection des applications qui vont de pair avec lesdits logiciels.

3. L'apprentissage des logiciels de création des banques de données sur la biodiversité et leur publication sur le Web.

Malgré le temps très court consacré à cette formation, il a était constaté que les connaissances pour améliorer nos systèmes d'échange d'informations sont requises.

Les personnes qui viennent d'être formées auront la tâche de :

- chercher l'information dans toutes les institutions qui en possèdent
- la classer et la mettre en forme
- la mettre à la disponibilité des utilisateurs par l'Internet

Une des recommandations de l'atelier de Ouagadougou était de mettre à la disposition des Points focaux du matériel pour leur fonctionnement.

Son Excellence Monsieur le Ministre et Son Excellence Monsieur l'Ambassadeur de la Belgique au Burundi ici présents vont offrir aux Point focaux nationaux des ordinateurs portables, mis à disposition par le Point focal CHM belge. Ces ordinateurs leurs serviront d'outil pour mieux remplir leur mission par rapport au CHM.

Ces outils seront partagés avec leurs collaborateurs selon un contrat établi en commun accord.

Les ordinateurs vont être remis aux Points focaux ici présents qui ont déjà suivi une formation en Belgique. Les participants de la RDC n'ayant pas encore suivi cette formation ne le recevront pas aujourd'hui. Mais l'un d'eux est déjà invité pour une formation prochaine à Bruxelles et nous espérons que l'initiative pilote mise en place aujourd'hui portera ses fruit et nous permettra, dans un futur proche, d'offrir le même outil à la RDC et d'autres pays.

Je veux conclure avec les remerciements, à Monsieur le Ministre pour son initiative d'avoir organisé cette formation ici au Burundi, Monsieur le Point focal CDB pour l'organisation pratique, le Sécretariat de la Convention sur la diversité biologique, co-organisateur de la formation, représenté ici par M. Olivier de Munck, le Centre national de l'Internet pour son appui technique et son accueil sans les quels la formation n'aurait pu avoir lieu, et en particulier M. Benoît Nzigidahera, Point focal CHM, pour tout ce qu'il a fait pour que cette formation soit un succès.

En dernier lieu, je voudrais remercier les participants qui, même si leurs têtes chauffaient un peu trop, ont fait preuve de beaucoup de motivation et de bonne humeur.

Espérons donc que cette formation permettra d'améliorer le système d'échange d'informations en matière de Diversité Biologique et la collaboration entre les pays de la sous-région dans ce domaine.

Je vous remercie.

## **Fiche d'évaluation pour les participants**

## *Organisation de l'atelier*

Etes vous satisfaits de l'organisation au plan logistique ?

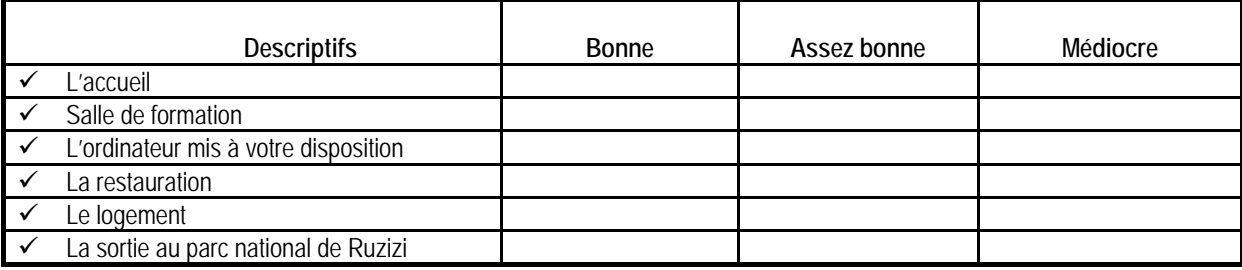

#### *Formateurs*

Quels ont été les niveaux de prestation des formateurs sur les points suivants ?

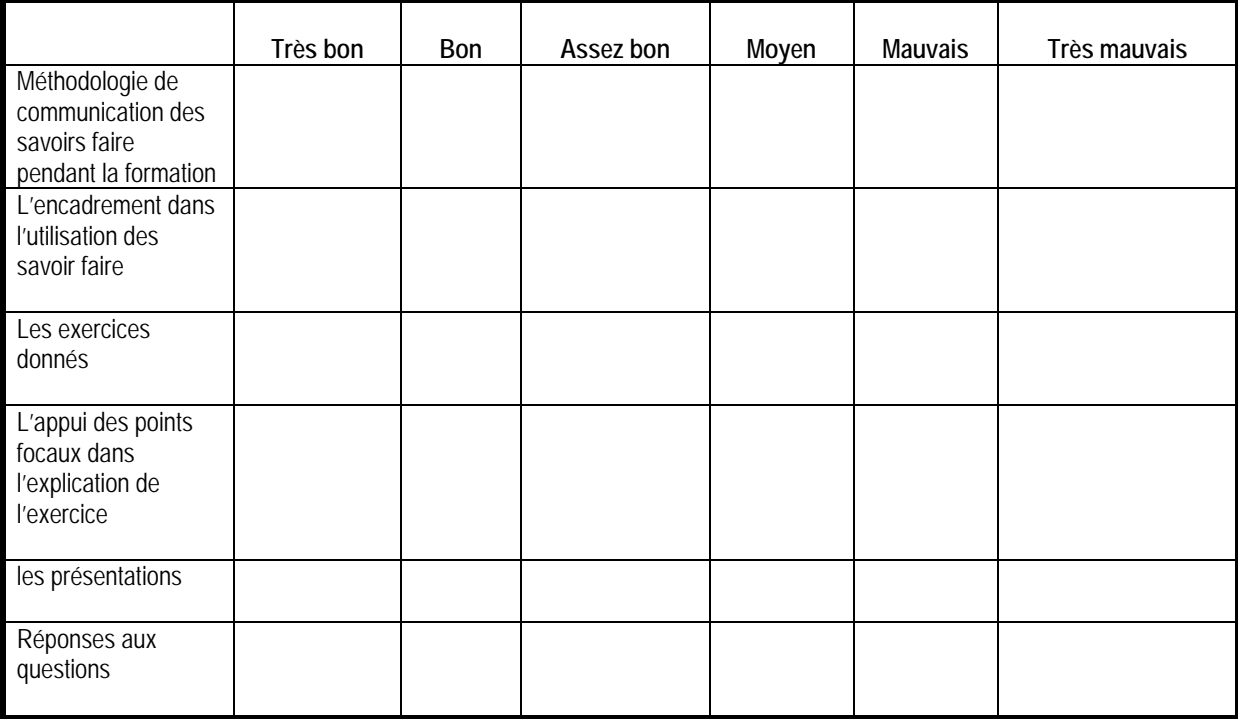

#### *Autres*

Comment avez-vous apprécié le niveau de formation ?

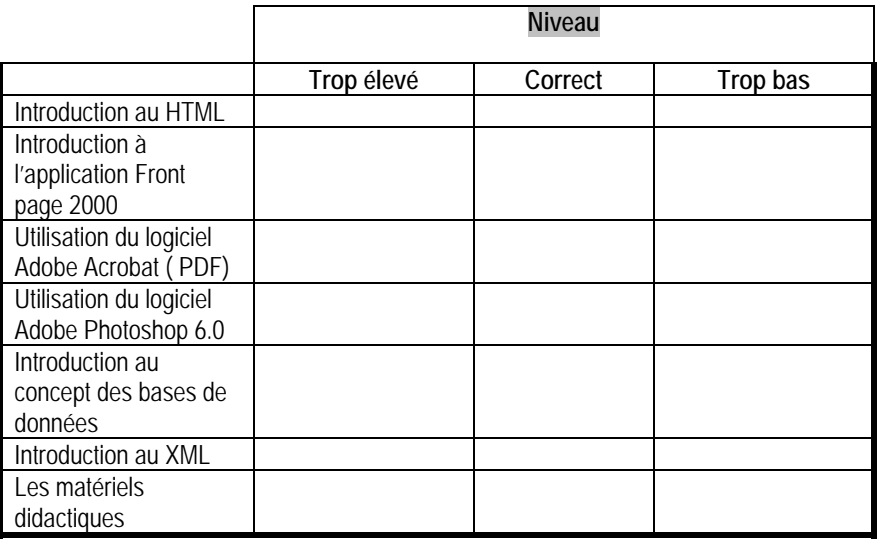

Quels sont les sujets que vous souhaiteriez approfondir pour le bon fonctionnement futur du CHM ?

#### *Stagiaire*

1. Avez-vous l'habitude d'utiliser un ordinateur ?

**Si oui** dites quels sont les logiciels que vous utilisez habituellement

**Si Non** dites pourquoi ?

2. A l'issu de cette formation **CHM**, dites les logiciels que vous êtes capables d'utilisés à votre retour dans vos pays respectifs pour la mise à jour de votre site CHM ?

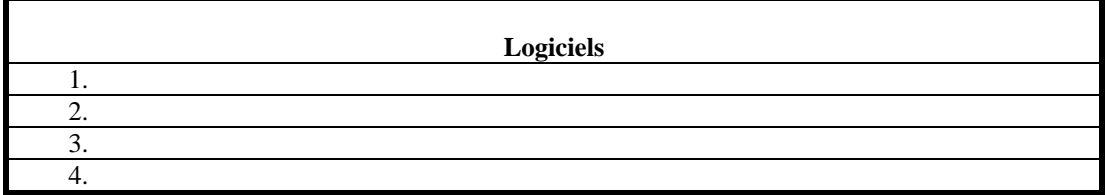

#### *Remarques*

Quelles sont les remarques que vous pouvez tirer de cet atelier de formation ?

## **PROCES VERBAL DE LA REUNION DES POINTS CHM DE LA SOUS REGION AFRIQUE CENTRAL AVEC LES FORMATEURS DE LA FORMATION SOUS REGIONALE EN GESTIONNAIRES DES SITES WEB DANS LE CADRE DU PARTENARIAT AVEC LA BELGIQUE SOUS LA CONVENTION SUR LA DIVERSITE BIOLOGIQUE.**

## **ETAIENT PRESENTS :**

Tous les points focaux de l'Afrique centrale à savoir :

- Monsieur BOCK Lucien du Congo ;
- Monsieur KONZI-SARAMBO Bob Félicien de la République centrafricaine ;
- Monsieur MAKWAKALA KA-MANWANA Mack de la République démocratique du Congo ;
- Monsieur RWAKUNDA Alain du Rwanda :
- Monsieur NZIGIDAHERA Benoît du Burundi ;

et les assistants du Point focal CHM-CBD de la Belgique :

- Monsieur DE KOELIER Han et
- Monsieur REVEILLON Arnaud

#### **Objet de la Réunion**

- Observations et évaluation de la formation à mi-parcours ;
- Observations sur le contrat de mise à la disposition des ordinateurs portables aux Points focaux.

#### **Déroulement de la Réunion**

L'assistant au Point focal belge a rappelé la nécessité des ordinateurs portables dans le travail quotidien du point focal CHM et que ce besoin était une des recommandations soulevées lors de la réunion des points focaux CHM qui s'est tenue à Ouagadougou au Burkina Faso en 2003.

Il a ajouté que ledit contrat de mise à disposition des ordinateurs portables aux points focaux est signé entre le point focal belge de la convention sur la diversité biologique et le point focal CHM des pays partenaires invités à la formation régionale.

Quelques amendements au contrat ont été discutés et inclus afin que celui-ci réponde le mieux possible aux besoins des points focaux.

#### **Fait à Bujumbura le 13/01/2005**

Tous les Points focaux

Assistants PF